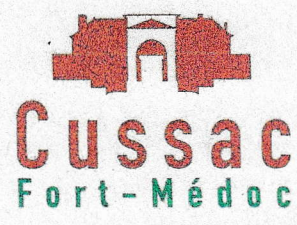

Cussac Fort Médoc, 2 mars 2023

Nos Réf.: 2023 -031 - DF / AB / VJ

Obiet : réservation des repas du restaurant scolaire en ligne

Madame, monsieur.

Vous souhaitez inscrire votre enfant à l'école Vauban. Nous souhaitons donc vous informer des modalités de réservation des repas du restaurant scolaire. Effectivement, vous devrez gérer la réservation des repas de votre enfant en ligne sur le PORTAIL FAMILLE http://www.cussac-fort-medoc.fr/.

Pour cela, il faut que vous remplissiez le dossier d'inscription au restaurant scolaire avec le document joint rempli. A l'enregistrement de celui-ci, des codes vous seront transmis. Ces codes correspondront à vos identifiants uniques de connexion. Vous devrez impérativement changer votre mot de passe à la première connexion.

Ce compte vous permettra non seulement, une simplification des inscriptions au restaurant scolaire, mais aussi un suivi de vos consommations et la possibilité de paiements en ligne.

# Comment gérer la réservation de votre enfant ? (1)

La très grande majorité des enfants mangent tous les jours à la cantine. Par défaut, TOUS les enfants inscrits au service de restauration seront inscrits par nos services à l'année les 4 jours d'école de la semaine.

Si votre enfant ne rentre pas dans ce cadre, merci de nous informer de vos choix par mail (restaurantscolaire@cussacfortmedoc.fr) ou de déposer ce document rempli au secrétariat de mairie avec votre dossier complet en nous précisant l'option à cocher sur votre dossier.

## $>$  CHOIX DE LA FORMULE :

 $\Box$  REPAS REGULIER MAIS PAS 4 JOURS, veuillez donc cocher le rythme de votre enfant :

 $\neg$  | | | | | | | | |  $\neg$  MARDI  $n$ . IFIINI  $\Box$  VENDREDI

Si votre enfant doit consommer un repas non prévu, vous devrez réserver en ligne 48h au plus tard avant le jour de prise du repas (2). Au-delà de ce délai, le repas sera facturé au tarif d'urgence, soit 2.75 euros.

### REPAS OCCASIONNEL

#### **REPAS SEULEMENT DE TEMPS EN TEMPS**  $\blacksquare$

Votre enfant déjeune occasionnellement au restaurant scolaire (par exemple 1 ou 2 jours par mois), dans ce cas, vous devrez vous-même réserver en ligne 48h au plus tard avant le jour de prise de repas (2).

### $\blacksquare$ Pour les enfants en GARDE ALTERNEE dont la démarche a été faite de créer 2 comptes distinct auprès des services :

Chaque parent aura ses propres identifiants de connexion. IMPORTANT : l'enfant sera inscrit automatiquement pour toutes les semaines les 4 jours pour chacun des parents.

34, avenue du Haut Médoc 33460 Cussac-Fort-Médoc Tél: 05 57 88 85 00 Fax: 05 57 88 85 15 cussac.medoc@wanadoo.fr www.cussac-fort-medoc.fr

Il faudra donc que vous désinscriviez votre enfant les semaines ne vous concernant pas, ou que vous nous demandiez de le passer en repas occasionnel, et dans ce cas, vous devrez aller saisir les réservations pour les semaines vous concernant.

### > JOURS D'ABSENCE, MALADIE

En cas d'absence prévue de l'enfant, **vous devez annuler la réservation d'un repas jusqu'à 48h** avant (2)

Lorsque l'enfant est malade, vous devrez nous prévenir le jour même par mail et nous fournir un justificatif sous 48h. (restaurantscolaire@cussacfortmedoc.fr)

L'annulation du repas et de sa facturation ne s'effectuera que sur la base de justificatif écrit produit dans les délais précisés ci-dessus. Sans justificatif, le repas sera facturé.

Vous pouvez réserver vos repas sur 2 mois.

Ce choix sera reconductible d'une année sur l'autre en l'absence de demande de modification de votre part.

## Comment gérer le paiement du restaurant scolaire ?

Vous pourrez payer de plusieurs manières :

- $\triangleright$  Le paiement à la facture à la mairie
- $\triangleright$  Le paiement par prélèvement après prise de contact avec le service finance de la collectivité
- $\triangleright$  Le paiement en ligne de votre solde (1) : vous pourrez vous appuyer sur le quide utilisateur en ligne sur le site de la mairie

Avec cette plateforme, vous pourrez consulter le solde de votre compte. Cliquer sur « Solde ». Le solde de votre compte s'affichera.

# Comment suivre les réservations ? (1)

Cette plateforme vous permettra aussi de vérifier et imprimer vos réservations.

- (1) If quide de l'utilisateur en ligne sur le site internet http://www.cussac-fort-medoc.fr/
- (2) Attention la réservation ou le repas du lundi sera à annuler ou à réserver jusqu'au jeudi soir au plus tard

Pour toutes précisions complémentaires, Jeantet Virginie ou Valérie Gonzalez se tiennent à votre disposition au 06.74.55.12.43 ou par mail (restaurantscolaire@cussacfortmedoc.fr).

Veuillez agréer, madame, monsieur, l'assurance de mon meilleur dévouement.

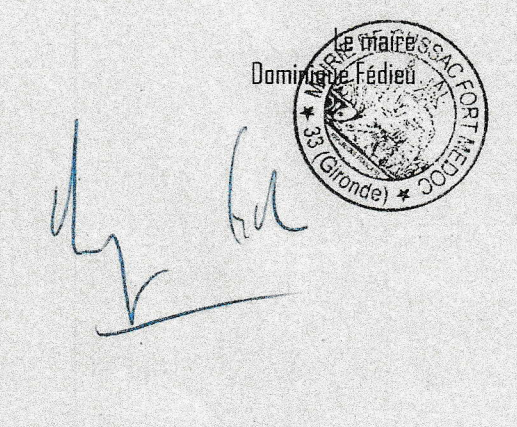